A koronglövés nevű játékot egy ember játssza egy N csúcsú egyszerű gráfon  $(1 \le N \le 20)$ . A játék a következőképp néz ki: a gráf minden csúcsán van néhány korong. Egy lépésben a játékos fog egy tetszőleges csúcsot, és ha azon legalább annyi korong van, mint a csúcs szomszédainak száma (azon csúcsok, melyekkel éllel van összekötve), akkor minden szomszédnak ad egy-egy korongot. Akkor nyer a játékos, ha már nem tud ilyen lépést végrehajtani. Adjuk meg, hogy tud-e nyerni egy bizonyos alapállásból a játékos.

Segítség: ha tud nyerni a játékos, akkor bármilyen sorrendben választhatja a csúcsokat, amikkel lép, előbb-utóbb véget ér a játék. Ezt használjuk fel. Továbbá könnyítésképpen, ha ezzel a módszerrel 1000 lépés alatt nem fejeződik be a játék, akkor írjuk ki azt, hogy NEM tud nyerni.

A program a standard bemenet első sorából olvassa be az N és M (élek száma) számokat. A következő N sorban a gráf egyes csúcsain lévő korongok számát, majd a következő M sorból a gráf leírását: minden sorban egy a és egy  $b$  szám szerepel, ami azt jelenti, hogy az  $a$  csúcs szomszédja  $b$ , és a  $b$  csúcs szomszédja  $a$ . A program írja ki a standard output els® sorába a NEM szót, amennyiben a segítségben leírt módszerrel 1000 lépés alatt nem fejez®dik be a játék. Ha befejeződik, akkor az IGEN szót, és az alatta lévő N sorban pedig a végállapotban az egyes csúcsokon lévő számokat a bemenet sorrendjében.

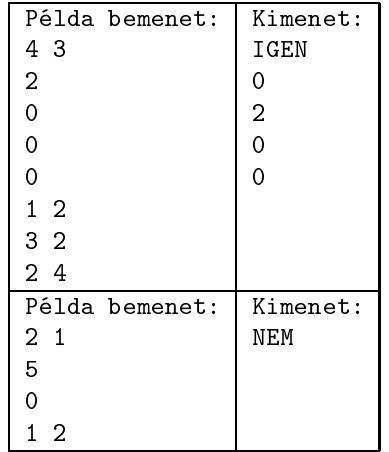

Beküldendő egy tömörített i 361. zip állományban a program forráskódja (i 361. pas, i 361. cpp, ...) az . exe és más, a fordító által generált állományok nélkül, valamint a program rövid dokumentációja (i361.txt, i361.pdf,...), amely a fentieken túl megadja, hogy a forrás mely fejleszt®i környezetben fordítható.